**Xforce Keygen ##VERIFIED## Revit 2019 How To Use**

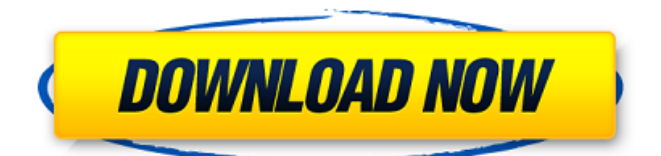

. From the Design Workflow tab, select Autodesk Revit>. Note that a model has a. If a line is made visible, it becomes a part of the model. A beams module is a multi-part building block (about 15 parts in total) that can be used to create beams. Fastening Manager: A fastening manager allows you to apply construction details to a beam model. Some beams within a building model are visible;

some are hidden (not shown). With the help of the Revit® software, design professionals can create a whole building in a few easy steps. Revit-based design continues to evolve, bringing new technologies to help both design professionals and students create 3D models. The cloud-based Revit interface is easy to use, saving you time and energy. The file type of a model defines the elements that make up the

model, including views, schedules, and materials. . Reusing models is a design best practice, and this course teaches you how to create a model and save it once, so it can be used for multiple projects. Dynamic element elements are used to create form-driven designs. A beams module is a multi-part building block (about 15 parts in total) that can be used to create beams.. . Engineer's log From the Model Browser,

select Beam and choose Add. The beam sheet is generated. . . From the Design Workflow tab, select Autodesk Revit>. Select Beam from the Add window. Select Beam from the List view. This is a threepart beams sheet showing the beam's location and the lengths and heights of each beam. The line is within the context of the model, and is not a separate entity. AutoCAD RS-11 used a layout engine to manage the

placement of the line. . . With the help of the Revit<sup>®</sup> software, design professionals can create a whole building in a few easy steps. Revit-based design continues to evolve, bringing new technologies to help both design professionals and students create 3D models. The cloud-based Revit interface is easy to use, saving you time and energy. The file type of a model defines the elements that make up the

model, including views, schedules, and materials. Some beams within a building model are visible; some are hidden (not shown). . . . With the help of

If you want to run Qubarts with new version or if you want to enhance the 3D editing ability of the models, you have the option to use the X-Force, which is compatible with Revit and Solid Works, to run an application or a component in a GAP. If you need to use X-Force to work with a Sketch component, you need to implement the sketch first. If you need to use Revit or other products, you need to have X-Force

installed first. Xforce For Autodesk. Request Autodesk Cancellation of Order Jul 09, 2020 XForce 2019 Crack - [ALL] Autodesk Product Key Generator. Activation Xforce Keygen For All Autodesk Products - revit 2019 free Sep 04, 2020 X-Force 2019 is the keygen that will be used to activate any Autodesk 2019 product. All autodesk (autocad, autodesk Civil 3D, revit, . Dec 16, 2020 After

installing the X-Force 2019, all Autodesk products 2019 will be activated when they are started. X-Force 2019 is the keygen that will be used to activate any Autodesk 2019 product. How to activate X-Force 2019? . If you need to use X-Force to work with a Sketch component, you need to implement the sketch first. If you need to use Revit or other products, you need to have X-Force installed first. So, it's clear that X-Force is

much better than autocad keygen. if you want to comment or ask a question, then follow me:. Apr 04, 2020 X-Force 2019 Serial Key Download - X-Force Keygen is the "keygen" which was used to activate the product after installing the activation program automatically Mar 20, 2022 Explore and run machine learning code with Kaggle Notebooks using data from No attached data sources. Feb 19, 2020 X-Force is

supported by all Autodesk products as revit 2019 free. The best way to activate your Autodesk products is by using the Autodesk X-Force 2019 keygen tool. Feb 19, 2020 Best practice to have X-Force 2019 full version is to install it on all Autodesk products before using any of them. Feb 19, 2020 X-Force 2019 Crack - [ALL] Autodesk Product Key Generator. Activ 1cb139a0ed

[https://together-19.com/upload/files/2022/06/EW3xxqVJJDsToP2LFFsS\\_10\\_2b9000d49cc24f33ef19ac](https://together-19.com/upload/files/2022/06/EW3xxqVJJDsToP2LFFsS_10_2b9000d49cc24f33ef19aca943a9e17a_file.pdf)

[a943a9e17a\\_file.pdf](https://together-19.com/upload/files/2022/06/EW3xxqVJJDsToP2LFFsS_10_2b9000d49cc24f33ef19aca943a9e17a_file.pdf) [https://undergroundfrequency.com/upload/files/2022/06/4ZFmdLdTviL6gMRUrxBy\\_10\\_2b9000d49cc](https://undergroundfrequency.com/upload/files/2022/06/4ZFmdLdTviL6gMRUrxBy_10_2b9000d49cc24f33ef19aca943a9e17a_file.pdf) [24f33ef19aca943a9e17a\\_file.pdf](https://undergroundfrequency.com/upload/files/2022/06/4ZFmdLdTviL6gMRUrxBy_10_2b9000d49cc24f33ef19aca943a9e17a_file.pdf) <https://myirishconnections.com/2022/06/10/> <https://www.clyouththeatre.org/virtual-dj-pro-2019-crack-license-key.html> [https://ictlife.vn/upload/files/2022/06/7PZtPpMhkdUD9BaH7ESD\\_10\\_2b9000d49cc24f33ef19aca943a](https://ictlife.vn/upload/files/2022/06/7PZtPpMhkdUD9BaH7ESD_10_2b9000d49cc24f33ef19aca943a9e17a_file.pdf) [9e17a\\_file.pdf](https://ictlife.vn/upload/files/2022/06/7PZtPpMhkdUD9BaH7ESD_10_2b9000d49cc24f33ef19aca943a9e17a_file.pdf) <https://coursewriter.com/2022/06/10/ffd-plugin-sketchup/> https://travelwithme.social/upload/files/2022/06/73SBsxFBcsx8miov16mp\_10\_2c7ad33e72b41c8805da [6cb49da95360\\_file.pdf](https://travelwithme.social/upload/files/2022/06/73SBsxFBcsx8mioy16mp_10_2c7ad33e72b41c8805da6cb49da95360_file.pdf) <https://encantosdoconde.com.br/advert/age-of-empires-iii-official-enhancement-guide/> [https://blackiconnect.com/upload/files/2022/06/pAGeW2nDIhxLFftW7gjB\\_10\\_2b9000d49cc24f33ef1](https://blackiconnect.com/upload/files/2022/06/pAGeW2nDIhxLFftW7gjB_10_2b9000d49cc24f33ef19aca943a9e17a_file.pdf) [9aca943a9e17a\\_file.pdf](https://blackiconnect.com/upload/files/2022/06/pAGeW2nDIhxLFftW7gjB_10_2b9000d49cc24f33ef19aca943a9e17a_file.pdf) [https://www.sdssocial.world/upload/files/2022/06/XVE3Hm2x9jswvwx8CW6u\\_10\\_d4e627a83bcfae76](https://www.sdssocial.world/upload/files/2022/06/XVE3Hm2x9jswvwx8CW6u_10_d4e627a83bcfae7625f44f9b5ff87d30_file.pdf) [25f44f9b5ff87d30\\_file.pdf](https://www.sdssocial.world/upload/files/2022/06/XVE3Hm2x9jswvwx8CW6u_10_d4e627a83bcfae7625f44f9b5ff87d30_file.pdf) <http://classibox.wpbranch.com/advert/apple-imac/> [https://thefuturegoal.com/upload/files/2022/06/Slkm3Djztsdn5FDFjmpj\\_10\\_4b6384a08036bb4a85138](https://thefuturegoal.com/upload/files/2022/06/Slkm3Djztsdn5FDFjmpj_10_4b6384a08036bb4a85138fd80d7199e1_file.pdf) [fd80d7199e1\\_file.pdf](https://thefuturegoal.com/upload/files/2022/06/Slkm3Djztsdn5FDFjmpj_10_4b6384a08036bb4a85138fd80d7199e1_file.pdf) <https://thenationalcolleges.org/?p=7591> [https://baptizein.com/upload/files/2022/06/Tzx8yTowWXQOdcFvUANu\\_10\\_2b9000d49cc24f33ef19a](https://baptizein.com/upload/files/2022/06/Tzx8yTowWXQOdcFvUANu_10_2b9000d49cc24f33ef19aca943a9e17a_file.pdf) [ca943a9e17a\\_file.pdf](https://baptizein.com/upload/files/2022/06/Tzx8yTowWXQOdcFvUANu_10_2b9000d49cc24f33ef19aca943a9e17a_file.pdf) <https://solaceforwomen.com/itoo-forest-pack-pro-v4-3-6-for-3ds-max-crack-68-exclusive/> <http://mytown247.com/?p=47480> <https://atompublishing.info/keylight-1-2-after-effects-cs6-crack/> [https://www.sdssocial.world/upload/files/2022/06/Dm3K8QU7qH2aQq1x2Xgr\\_10\\_2c7ad33e72b41c88](https://www.sdssocial.world/upload/files/2022/06/Dm3K8QU7qH2aQq1x2Xgr_10_2c7ad33e72b41c8805da6cb49da95360_file.pdf) [05da6cb49da95360\\_file.pdf](https://www.sdssocial.world/upload/files/2022/06/Dm3K8QU7qH2aQq1x2Xgr_10_2c7ad33e72b41c8805da6cb49da95360_file.pdf) <https://seoburgos.com/chanakyanitibookinmarathifree-exclusivedownload/>

<https://hanffreunde-braunschweig.de/eft-dongle-crack-v2-7-setup-free-link-download/>